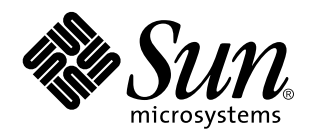

Solaris 7: Acerca de la documentación

Sun Microsystems, Inc. 910 San Antonio Road Palo Alto, CA 94043-1100 EE.UU.

> Referencia: 805-5105–10 Octubre 1998

Copyright 1998 Sun Microsystems, Inc. 901 San Antonio Road, Palo Alto, California 94303-4900 U.S.A. Todos los derechos reservados.

Este producto está protegido por copyright y distribuido bajo licencias que restringen su uso, copia, distribución y descompilación.<br>Ninguna parte de este producto o documento puede ser reproducido en ninguna forma ni por escrito por parte de Sun y sus licenciatarios, si los hubiera. El software de terceros, incluida la tecnología de fuentes, está protegido por derechos de reproducción y se otorga bajo licencia por los proveedores de Sun.

Algunas partes de este producto pueden derivarse de los sistemas Berkeley BSD, bajo licencia de la Universidad de California. UNIX es una marca comercial registrada en los EE.UU y otros países, bajo licencia exclusiva a través de X/Open Company, Ltd.

Sun, Sun Microsystems, el logotipo de Sun, SunSoft, SunDocs, SunExpress, y Solaris son marcas comerciales, marcas comerciales registradas o marcas de servicio de Sun Microsystems, Inc. en los EE.UU. y otros países. Todas las marcas comerciales SPARC se utilizan<br>bajo licencia y son marcas comerciales o marcas comerciales registradas de SPARC Inter productos con la marca comercial SPARC se basan en una arquitectura desarrollada por Sun Microsystems, Inc.

Las interfaces gráficas de usuario OPEN LOOK y Sun™ fueron desarrolladas por Sun Microsystems, Inc. para sus usuarios y<br>licenciatarios. Sun reconoce los esfuerzos de Xerox en la investigación y desarrollo del concepto de i

ESTA DOCUMENTACIÓN SE PROPORCIONA "TAL CUAL" Y QUEDAN EXCLUIDAS TODAS LAS CONDICIONES, REPRESENTACIONES Y GARANTÍAS, EXPLÍCITAS O IMPLÍCITAS, INCLUIDA CUALQUIER GARANTÍA IMPLÍCITA DE COMERCIALIZACIÓN, ADECUACIÓN A UN PROPÓSITO DETERMINADO O DE NO INFRINGIMIENTO, EXCEPTO EN AQUELLOS CASOS QUE DICHA EXCLUSIÓN NO SEA VÁLIDA LEGALMENTE.

Copyright 1998 Sun Microsystems, Inc. 901 San Antonio Road, Palo Alto, Californie 94303-4900 Etats-Unis. Tous droits réservés.

Ce produit ou document est protégé par un copyright et distribué avec des licences qui en restreignent l'utilisation, la copie, la distribution, et la décompilation. Aucune partie de ce produit ou document ne peut être reproduite sous aucune forme, par quelque moyen que ce soit, sans l'autorisation préalable et écrite de Sun et de ses bailleurs de licence, s'il y en a. Le logiciel détenu par des tiers, et qui comprend la technologie relative aux polices de caractères, est protégé par un copyright et licencié par des fournisseurs de Sun.

Des parties de ce produit pourront être dérivées du système Berkeley BSD licenciés par l'Université de Californie. UNIX est une marque déposée aux Etats-Unis et dans d'autres pays et licenciée exclusivement par X/Open Company, Ltd.

Sun, Sun Microsystems, le logo Sun, SunSoft, SunDocs, SunExpress, Solstice, docs.sun.com, AnswerBook, AnswerBook2, Motif, OpenWindows, ToolTalk, NFS, DeskSet, XGL, XIL, ONC+, JumpStart, ONC, SunOS, OpenBoot, Enterprise Agents, SunSHEILD, Power<br>Management, Java, 100% Pure Java et Solaris sont des marques de fabrique ou des marques déposées, ou Microsystems, Inc. aux Etats-Unis et dans d'autres pays. Toutes les marques SPARC sont utilisées sous licence et sont des marques de fabrique ou des marques déposées de SPARC International, Inc. aux Etats-Unis et dans d'autres pays. Les produits portant les marques SPARC sont basés sur une architecture développée par Sun Microsystems, Inc. KCMS est de marque deposeé de Eastman Kodak Company.

L'interface d'utilisation graphique OPEN LOOK et Sun $^{\text{TM}}$  a été développée par Sun Microsystems, Inc. pour ses utilisateurs et licenciés. Sun reconnaît les efforts de pionniers de Xerox pour la recherche et le développement du concept des interfaces d'utilisation visuelle ou<br>graphique pour l'industrie de l'informatique. Sun détient une licence non exclusive cette licence couvrant également les licenciés de Sun qui mettent en place l'interface d'utilisation graphique OPEN LOOK et qui en outre se conforment aux licences écrites de Sun.

CETTE PUBLICATION EST FOURNIE "EN L'ETAT" ET AUCUNE GARANTIE, EXPRESSE OU IMPLICITE, N'EST ACCORDEE, Y<br>COMPRIS DES GARANTIES CONCERNANT LA VALEUR MARCHANDE, L'APTITUDE DE LA PUBLICATION A REPONDRE A UNE<br>UTILISATION PARTICU GARANTIE NE S'APPLIQUERAIT PAS, DANS LA MESURE OU IL SERAIT TENU JURIDIQUEMENT NUL ET NON AVENU.

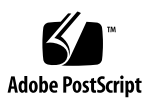

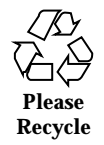

# Contenido

**1. Cómo obtener más información acerca de Solaris 7 1** Contenido general del conjunto de documentación de Solaris 1 Consulta de documentación en línea AnswerBook2 2 Organización de este documento 3 Guía gráfica para los documentos 3 Cómo utilizar la información de las figuras 3 Lista de documentos impresos 10 Solaris 7: Biblioteca de instalación (Edición SPARC o Intel) 11 Solaris 7: Empiece aquí (Edición SPARC o Intel) 11 Solaris 7 (Intel Platform Edition) Device Configuration Guide 11 Solaris 7 (Intel Platform Edition) Hardware Compatibility List 11 Solaris 7: Notas sobre la versión (Edición SPARC o Intel) 12 Documentos en el CD de Solaris 12 Solaris 7: Documentación sobre la versión en el paquete SUNWerdm 12 Colecciones de AnswerBook en línea 12 Solaris 7: Colección de instalación 13 AnswerBook de KCMS 14 Colección de OpenBoot 15

Contenido **iii**

AnswerBook del desarrollador de Solaris Common Desktop Environment 15

Solaris 7 Reference Manual AnswerBook 18

Solaris 7: Colección del desarrollador de software 21

Solaris 7: Colección del administrador del sistema 25

Solaris 7: Colección del usuario 28

AnswerBook de Solaris XGL 3.3 31

Información adicional 32

# Cómo obtener más información acerca de Solaris 7

Este documento muestra los manuales y la documentación necesarias para instalar y utilizar el sistema operativo Solaris<sup>™</sup> 7. La información se presenta en tres apartados:

- Una organización gráfica de los documentos por tarea
- Listas de documentos con resúmenes (descripciones breves de los documentos)
- Información sobre otras fuentes de documentos útiles en esta versión

# Contenido general del conjunto de documentación de Solaris

Al adquirir el producto Solaris 7, se recibe un conjunto de documentación que puede incluir:

- Documentos impresos que tratan sobre la instalación y la configuración. Incluyen:
	- Una tarjeta de instalación para guiarle a través de ésta: *Solaris 7: Empiece aquí (Edición Intel)* <sup>o</sup> *Solaris 7: Empiece aquí (Edición SPARCTM )*
	- Un manual que reúne documentos de instalación: *Solaris 7: Biblioteca de instalación (Edición SPARC)* o *Solaris 7: Biblioteca de instalación (Edición Intel)*
	- Dos manuales que tratan la configuración de dispositivos y la compatibilidad de hardware para plataformas Intel: *Solaris 7 (Intel Platform Edition) Device*

**1**

*Configuration Guide* y *Solaris 7 (Intel Platform Edition) Hardware Compatibility List*.

- Notas sobre la versión que describen defectos y cuestiones de la instalación y el tiempo de ejecución: *Solaris 7: Notas sobre la versión (Edición SPARC)* o *Solaris 7: Notas sobre la versión (Edición Intel).*
- Paquete en línea SUNWerdm de Solaris 7 que trata los defectos, características de última hora, modificaciones, actualizaciones de controladores de dispositivos y descripciones de las características de software que ya no se admiten
- Colecciones de AnswerBook2<sup>™</sup> en línea que contienen el conjunto de documentación completa para el producto

**Nota -** Si preinstaló el software, posiblemente no tenga documentos impresos. También puede tener documentación impresa para otros productos empaquetados con Solaris, pero no están descritos aquí.

# Consulta de documentación en línea AnswerBook2

Una recopilación de AnswerBooks™ es un conjunto de documentos visualizables mediante un navegador. Los usuarios pueden compartir las recopilaciones de AnswerBooks a través de una red gracias a una interfaz basada en navegador de web. Puede utilizar el sistema AnswerBook2 como si fuera una biblioteca cualquiera: puede explorar, buscar, marcar e imprimir la información.

Para admitir AnswerBook2 se ha agregado una nueva secuencia en su sistema operativo, que, no obstante, no sustituye a la secuencia de AnswerBook existente. Ésta funciona como siempre, pero le indica que puede utilizar una nueva secuencia (AnswerBook2) para ver la documentación. Si ejecuta el producto AnswerBook, sólo podrá ver un subconjunto de la documentación de Solaris 7. Si ejecuta la secuencia AnswerBook2, podrá ver toda la documentación de Solaris 7 instalada en su servidor de documentos predeterminado.

Para obtener información sobre cómo definir su servidor de documentos predeterminado, comenzar a utilizar el producto AnswerBook2 o instalar un servidor de documentos AnswerBook2, véase el módulo "Acceso a la documentación en línea" de *Solaris 7: Biblioteca de instalación (Edición SPARC)* o *Solaris 7: Biblioteca de instalación (Edición Intel)*.

Si no tiene acceso a un servidor de documentos AnswerBook2 o no desea instalarlo localmente, puede ver toda la documentación publicada de Solaris en http:// docs.sun.com. Si desea instalar un servidor AnswerBook2 en su máquina, puede

ejecutar un servidor de documentos directamente desde el CD de documentación de Solaris 7. Para obtener más información sobre cómo ejecutar un servidor de documentos directamente desde el CD de documentación, véase el módulo "Acceso a la documentación en línea" de *Solaris 7: Biblioteca de instalación (Edición SPARC)* o *Solaris 7: Biblioteca de instalación (Edición Intel)*.

# Organización de este documento

Este documento se distribuye en los apartados siguientes:

- El primer apartado es un listado gráfico de los títulos de los documentos organizados por temas. Por ejemplo, si es un administrador de sistema, podría buscar todos los documentos de administración de sistemas en Figura 1–2 y Figura 1–3.
- En el segundo apartado, se muestran los resúmenes para los documentos impresos en orden alfabético por título de documento.
- En el tercer apartado, se muestran en orden alfabético las recopilaciones de AnswerBooks y todos los documentos de cada recopilación. Todos los documentos mostrados tienen un resumen.
- El último apartado muestra otras fuentes de documentación de Sun.

# Guía gráfica para los documentos

Utilice las figuras siguientes para encontrar un documento por tema, por ejemplo *administración del sistema*.

# Cómo utilizar la información de las figuras

Las figuras contienen títulos de manuales organizados por estos temas:

- Escritorio: instalación, uso y resolución de problemas del escritorio
- Administración del sistema: instalación de servidores en una red, administración de sistemas y redes y resolución de problemas

- Desarrollador: uso y paso a interfaces sin conexión en red, uso y desarrollo de aplicaciones de red, uso y creación de aplicaciones de escritorio, desarrollo de gráficos, aplicaciones de multimedia e imágenes
- Páginas del comando man: uso de la documentación de las páginas del comando man

Las listas de documentos también proporciona el formato de éstos (recopilación de AnswerBooks, copia impresa u otros). Asimismo le permiten encontrar un resumen en los siguientes apartados del manual.

Por ejemplo, puede encontrar en Figura 1–1 *Solaris Common Desktop Environment: Guía del usuario* bajo *Documentación de escritorio* y el tema *Uso del escritorio*. Observará que el manual está en *Solaris 7: Colección del usuario*. Posteriormente, puede encontrar el resumen para el manual en el apartado *Solaris 7: Colección del usuario* de este documento.

#### **Solaris 7 : Documentación de escritorio**

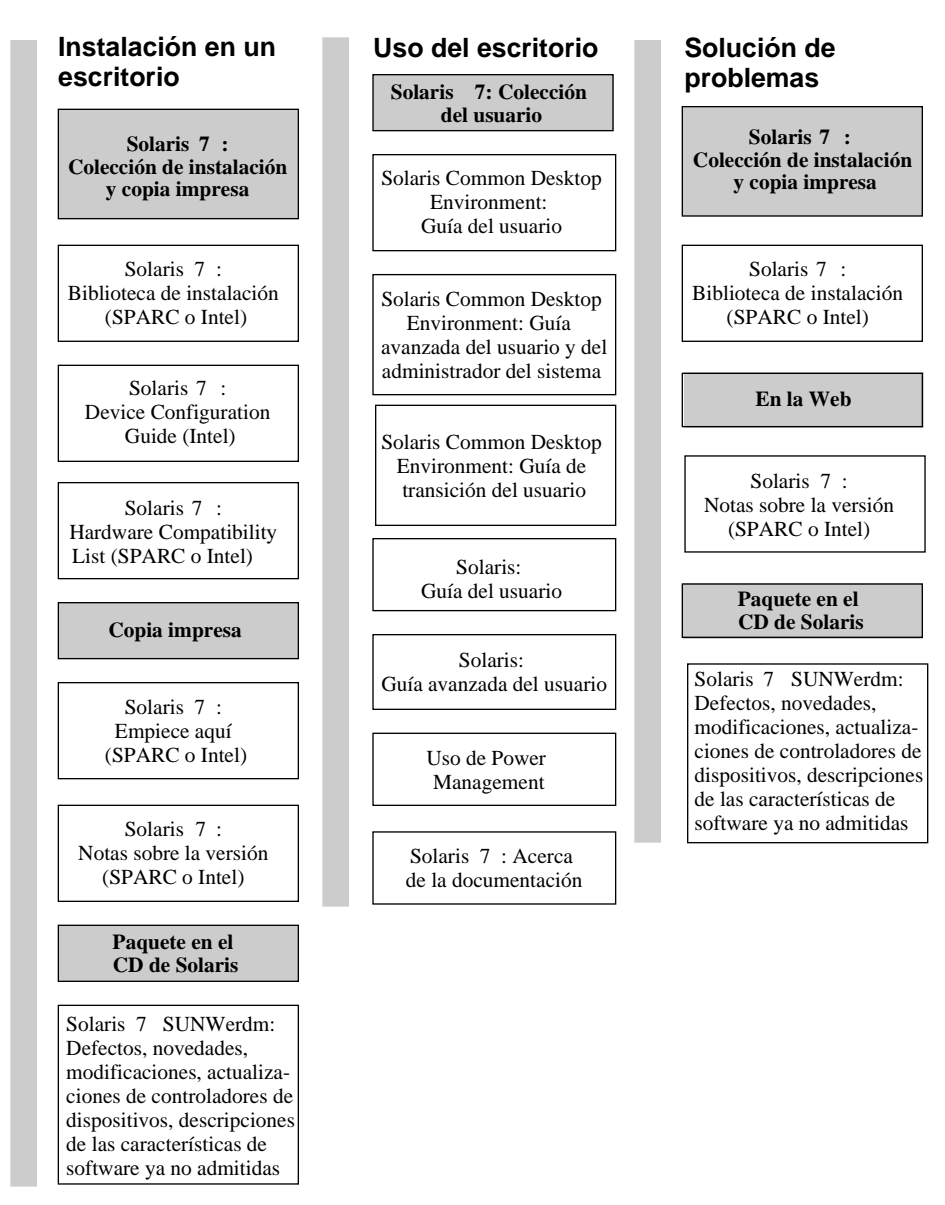

**Nota:** La documentación en línea está disponible en el CD de documentación de Solaris 7 excepto para el paquete SUNWerdm que se puede encontrar en los CD de Solaris 2 para las plataformas SPARC e Intel.

*Figura 1–1* Documentación de escritorio

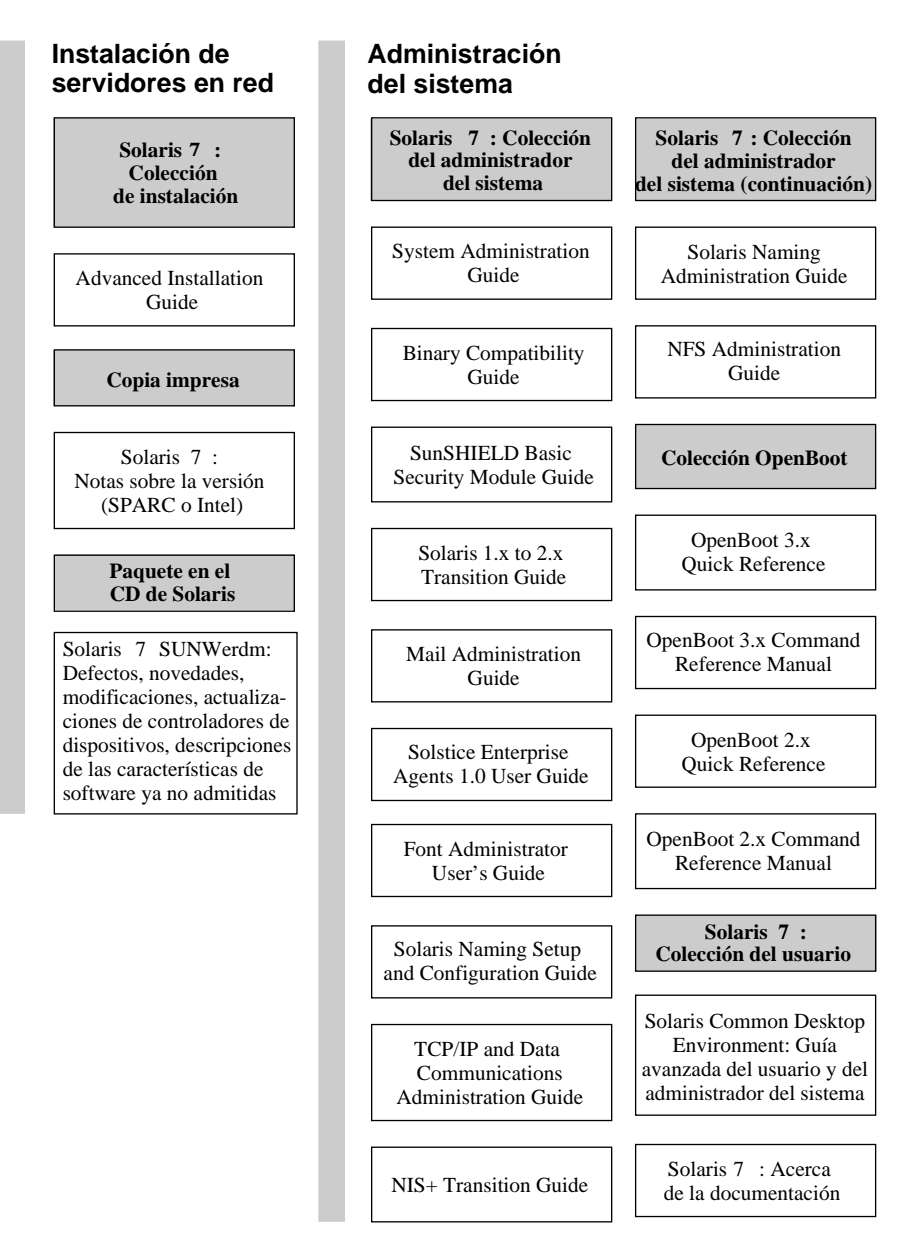

*Figura 1–2* Documentación de administración del sistema

## **Solaris 7 : Documentación de administración del sistema (continuación)**

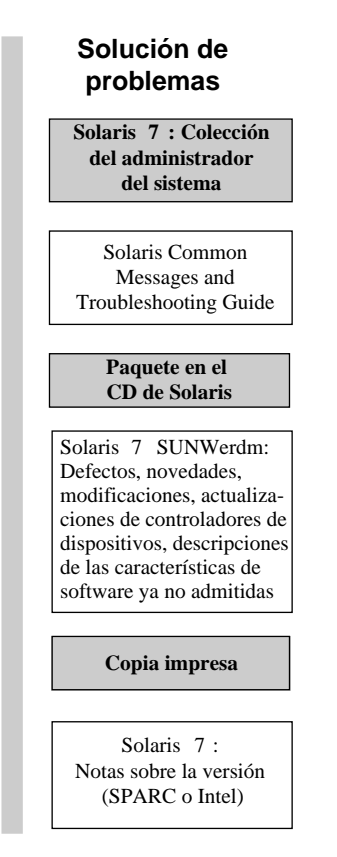

*Figura 1–3* Documentación de administración del sistema (continuación)

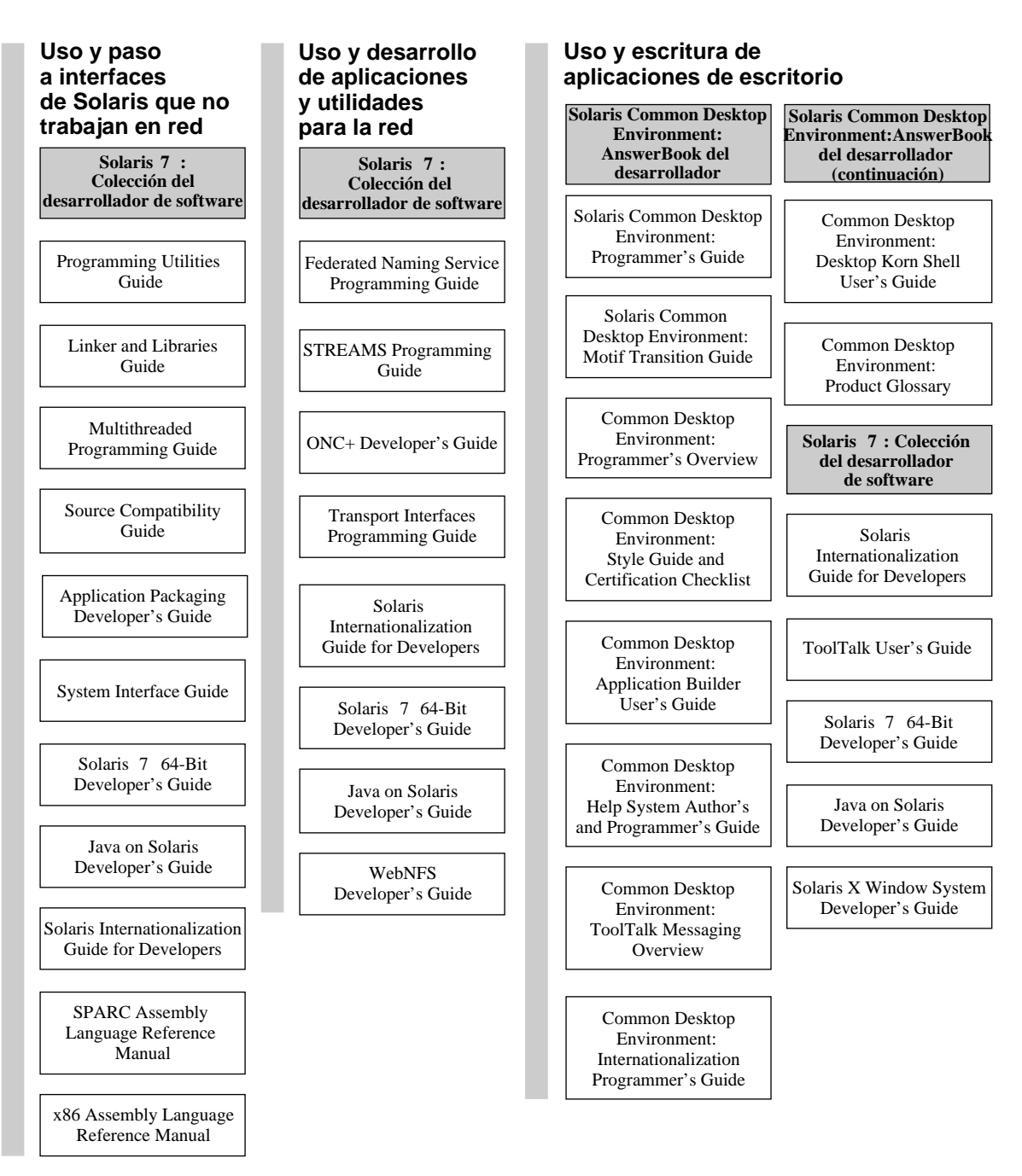

### **Solaris 7 : Documentación del desarrollador**

*Figura 1–4* Documentación de desarrollador

**8** Solaris 7: Acerca de la documentación ♦ Octubre 1998

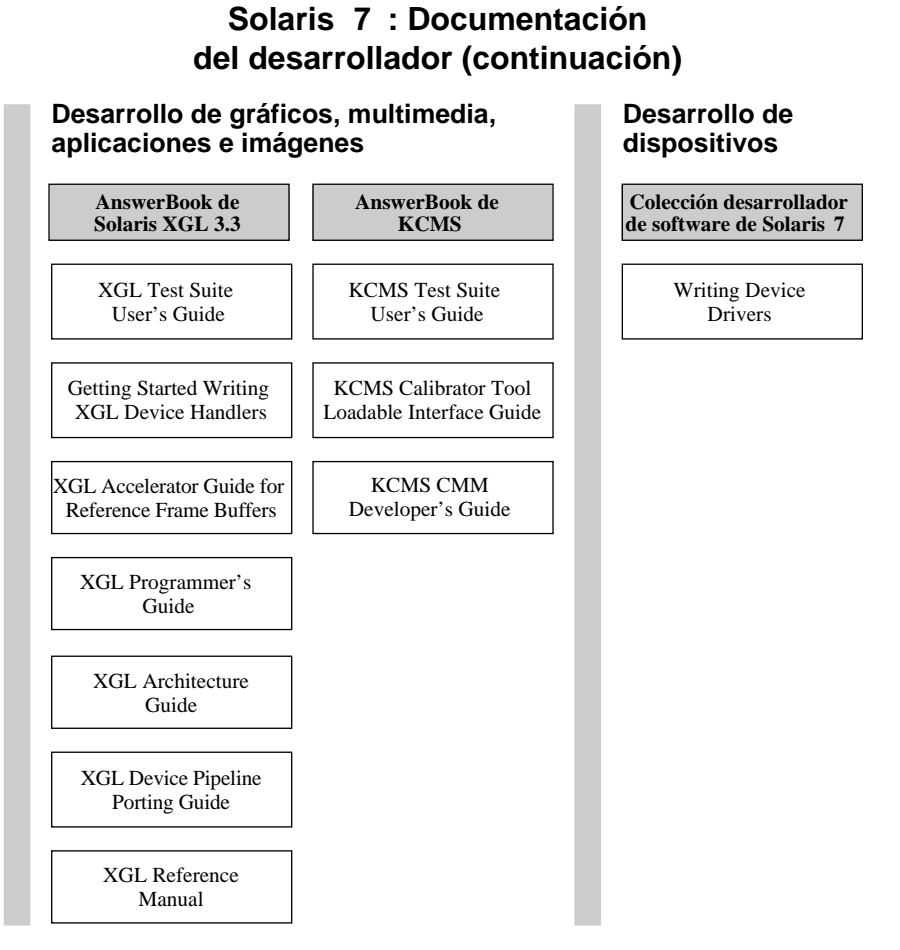

*Figura 1–5* Documentación de desarrollador (continuación)

### **Solaris 7 : Documentación de páginas del comando man**

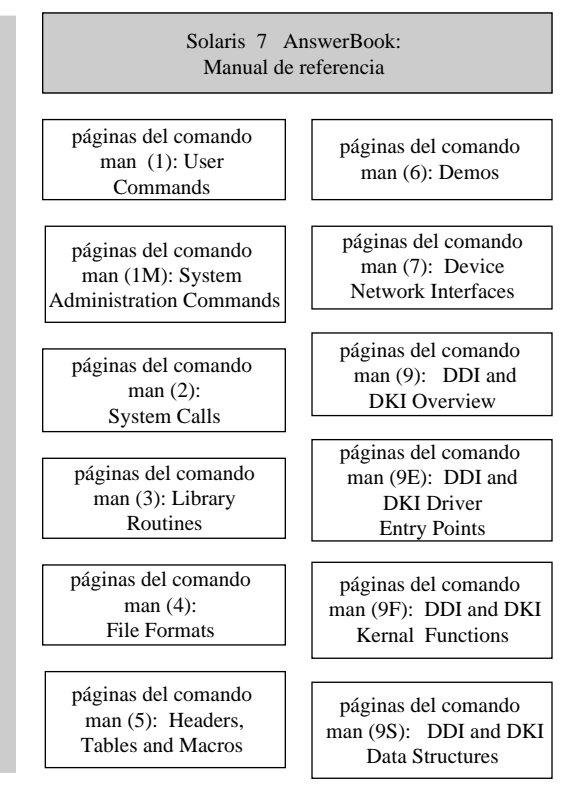

*Figura 1–6* Documentación de páginas del comando man

# Lista de documentos impresos

Los documentos siguientes se proporcionan en formato impreso (consulte el apartado "Colecciones de AnswerBook en línea" en la página 12 para los documentos en línea).

**Nota -** Si se preinstaló el software, posiblemente no tenga documentos impresos. También puede tener documentación impresa para otros productos empaquetados con Solaris, pero no están descritos aquí.

# Solaris 7: Biblioteca de instalación (Edición SPARC o Intel)

*Solaris 7: Biblioteca de instalación (Edición SPARC)* o *Solaris 7: Biblioteca de instalación (Edición Intel)* informan sobre cómo instalar el sistema operativo Solaris y el software relacionado. El primer apartado contiene instrucciones paso a paso sobre cómo planificar una instalación. Los pasos apuntan a otros apartados de la biblioteca de instalación. La planificación de una instalación garantiza la ausencia de problemas debido a dispositivos no admitidos o a espacio de disco insuficiente así como que se haya recopilado la información del sistema necesaria para la instalación. Estos manuales también están en línea en Solaris 7: Colección de instalación.

# Solaris 7: Empiece aquí (Edición SPARC o Intel)

Esta tarjeta le guía a través del proceso de instalación. Para instalar el software de Solaris, debe empezar por ella.

# Solaris 7 (Intel Platform Edition) Device Configuration Guide

*Solaris 7 (Intel Platform Edition) Device Configuration Guide* contiene directrices y procedimientos que se utilizan para configurar dispositivos x86 para que funcionen con el sistema operativo Solaris y páginas de referencia de dispositivos individuales para el hardware que debe configurarse para que funcione en el sistema operativo Solaris. Este manual también está en línea en Solaris 7: Colección de instalación.

# Solaris 7 (Intel Platform Edition) Hardware Compatibility List

*Solaris 7 (Intel Platform Edition) Hardware Compatibility List* proporciona información sobre los requisitos de hardware generales de x86, plataformas de sistema x86 admitidas y los dispositivos de x86 admitidos para *Solaris en plataformas Intel*. Este manual también está en línea en Solaris 7: Colección de instalación.

# Solaris 7: Notas sobre la versión (Edición SPARC o Intel)

Las notas sobre la versión para las plataformas Intel o SPARC tratan cuestiones importantes de la instalación e incluyen cuestiones y defectos del tiempo de ejecución que llegaron demasiado tarde para su inclusión en el paquete en línea SUNWerdm.

# Documentos en el CD de Solaris

La mayoría de la información de las notas sobre la versión se encuentra en un paquete del CD de Solaris.

# Solaris 7: Documentación sobre la versión en el paquete SUNWerdm

Gran parte de la documentación de la versión se incluye en archivos en línea en el paquete SUNWerdm del CD de Solaris. El archivo contiene defectos, nuevas características, modificaciones, actualizaciones de controladores de dispositivos y descripciones de las características de software que ya no se admiten. El paquete debería instalarse en un cliente (de sobremesa) y en un servidor de red, fácilmente accesibles. Las instrucciones de instalación del paquete y la información sobre la versión y los defectos de última hora recibidos demasiado tarde para incluirse en el CD se documentan en las copias impresas de *Solaris 7: Notas sobre la versión (Edición SPARC)* o *Solaris 7: Notas sobre la versión (Edición Intel).*

# Colecciones de AnswerBook en línea

Las secciones siguientes muestran alfabéticamente la documentación en línea AnswerBook del CD de documentación de Solaris 7. Después de cada título hay un resumen del documento. Para obtener información sobre cómo visualizar el contenido de las colecciones de AnswerBook, consulte el apartado "Consulta de documentación en línea AnswerBook2 " en la página 2.

# Solaris 7: Colección de instalación

*Solaris 7: Colección de instalación* reúne manuales relacionados con la instalación en un escritorio o una red. Estos manuales también se proporcionan en forma impresa. A continuación se proporciona un resumen de todos los documentos contenidos en esta colección.

**Nota -** Los manuales de la Colección de instalación también están disponibles en francés, alemán, sueco, español e italiano, en los paquetes siguientes:

- Collection de manuels d'installation Solaris 7
- Solaris 7 Installation-Dokumentationsreihe
- **Installationssamling för Solaris 7**
- Solaris 7: Colección de instalación
- Collezione per l'installazione di Solaris 7

### Solaris 7: Biblioteca de instalación (Edición SPARC o Intel)

*Solaris 7: Biblioteca de instalación (Edición SPARC)* o *Solaris 7: Biblioteca de instalación (Edición Intel)* proporcionan información sobre la instalación del sistema operativo Solaris y el software relacionado. El primer apartado contiene instrucciones paso a paso sobre cómo planificar una instalación. Los pasos apuntan a otros apartados de la biblioteca de instalación. La planificación de una instalación garantiza la ausencia de problemas debido a dispositivos no admitidos o a espacio de disco insuficiente así como que se haya recopilado la información del sistema necesaria para la instalación. También se proporciona en forma de documentos impresos.

### Solaris 7 (Intel Platform Edition) Device Configuration Guide

*Solaris 7 (Intel Platform Edition) Device Configuration Guide* contiene directrices y procedimientos que se utilizan para configurar dispositivos x86 para que funcionen con el sistema operativo Solaris y páginas de referencia de dispositivos individuales para el hardware que debe configurarse para que funcione en el sistema operativo Solaris.

### Solaris 7 (Intel Platform Edition) Hardware Compatibility List

*Solaris 7 (Intel Platform Edition) Hardware Compatibility List* proporciona información sobre los requisitos de hardware generales de x86, plataformas de sistema x86 admitidas y los dispositivos de x86 admitidos para *Solaris en plataformas Intel*.

## Solaris: Advanced Installation Guide

*Solaris Advanced Installation Guide* describe cómo instalar el sistema operativo Solaris en sistemas conectados y no conectados en red. Aunque se puede utilizar para realizar instalaciones únicas, asimismo proporciona información detallada sobre las características avanzadas de instalación de Solaris útiles para las sedes de empresa con una base de instalación grande. Las características avanzadas de instalación de Solaris incluyen la configuración de instalaciones de red, la preconfiguración de la información del sistema y la automatización de instalaciones con la tecnología JumpStart personalizada.

# AnswerBook de KCMS

El *AnswerBook de KCMS* contiene manuales importantes para los desarrolladores de software que utilizan el interfaz de programas de aplicación KCMS (Kodak Color Management System). Vea, a continuación, un resumen de cada documento AnswerBook de KCMS.

## KCMS CMM Developer's Guide

*KCMS CMM Developer's Guide* describe cómo crear un módulo de administración de colores (CMM) de KCMS. Proporciona información sobre el uso de la biblioteca base de KCMS, que es una interfaz de paso de gráficos (GPI) implementada en C++. Estas interfaces enlazan la capa independiente del dispositivo de la biblioteca KCMS con el módulo de color y permiten el flujo de datos desde la aplicación a este módulo. Lea este manual si es un desarrollador de controladores que desea escribir un módulo de color para la tecnología de administración de colores.

## KCMS Calibrator Tool Loadable Interface Guide

*KCMS Calibrator Tool Loadable Interface Guide* describe cómo crear un módulo manejador de dispositivos de carga dinámica que proporciona datos de corrección de color a la Herramienta de calibración KCMS para actualizar los archivos de formato de ICC. El manual ofrece información general de la interacción entre el módulo de carga dinámica y la Herramienta de calibración KCMS.

## KCMS Test Suite User's Guide

*KCMS Test Suite User's Guide* describe un conjunto de secuencias de prueba y el recurso de prueba que pueden utilizar los desarrolladores de CMM para garantizar que un CMM sea compatible con la estructura de KCMS. Este manual también sirve de referencia para los usuarios interesados en el desarrollo y el uso de la estructura de KCMS.

**<sup>14</sup>** Solaris 7: Acerca de la documentación ♦ Octubre 1998

# Colección de OpenBoot

La *Colección de OpenBoot* contiene manuales importantes para los usuarios que utilizan OpenBoot para configurar y depurar sistemas. A continuación se presenta un resumen de cada manual.

### OpenBoot 2.x Command Reference Manual

*OpenBoot 2.x Command Reference Manual* describe el firmware OpenBoot ™2.x que integra la PROM de arranque en los sistemas  $Sun^{\pi}$ . Las características del firmware OpenBoot permiten que las puedan utilizar tanto los usuarios finales como los administradores de sistema y desarrolladores. Este manual va dirigido a quienes desean utilizar el firmware de OpenBoot 2.x para configurar y depurar sus sistemas.

### OpenBoot 2.x Quick Reference

*OpenBoot 2.x Quick Reference Card* es un documento que acompaña a OpenBoot 2.x Command Reference Manual. La tarjeta, en un práctico formato, proporciona tablas útiles de Command Reference Manual.

### OpenBoot 3.x Command Reference Manual

*OpenBoot 2.x Command Reference Manual* describe cómo utilizar los sistemas Sun que implementan firmware que responde al estándar IEEE 1275-1994. Este manual va dirigido a todos los usuarios, desde diseñadores de sistemas a administradores de sistemas y usuarios finales, que desean utilizar OpenBoot para configurar y depurar sus sistemas.

### OpenBoot 3.x Quick Reference

*OpenBoot 3.x Quick Reference Card* es un documento que acompaña a OpenBoot *3.x Command Reference Manual*. La tarjeta es un breve resumen de los comandos de OpenBoot 3.x que pueden utilizarse para administrar y programar el hardware que incluye el firmware OpenBoot.

# AnswerBook del desarrollador de Solaris Common Desktop Environment

El *AnswerBook del desarrollador de Solaris Common Desktop Environment* contiene manuales dirigidos a los desarrolladores de software que programan bajo Common Desktop Environment (CDE). A continuación se presenta un resumen de cada documento.

### Common Desktop Environment: Application Builder User's Guide

*Common Desktop Environment: Application Builder User's Guide* presenta el Creador de aplicaciones y le muestra cómo utilizarlo; es una herramienta interactiva para el desarrollo de aplicaciones, que proporciona características que facilitan la construcción de la interfaz gráfica de usuario de una aplicación y la incorporación de servicios de escritorio de CDE, incluidos el Sistema de ayuda, los mensajes ToolTalk™, arrastrar y soltar y el Gestor de sesiones.

### Common Desktop Environment: Desktop KornShell User's Guide

*Common Desktop Environment: Desktop KornShell User's Guide* explica cómo utilizar KornShell del escritorio para crear aplicaciones Motif. Presenta las habilidades básicas de dtksh y proporciona varias secuencias de ejemplo, que se presentan en orden de complejidad creciente para que pueda ampliar gradualmente su comprensión del funcionamiento de dtksh. La guía también incluye una lista de los comandos admitidos por dtksh y sus sintaxis.

## Common Desktop Environment: Help System Author's and Programmer's Guide

*Common Desktop Environment: Help System Author's and Programmer's Guide* describe cómo desarrollar ayuda en línea para el software de aplicación de Common Desktop Environment. Trata cómo crear temas de ayuda y cómo colaboran los autores y los programadores para integrar la ayuda en línea en una aplicación Motif. Para los autores, este manual es una guía paso a paso para crear y probar ayuda en línea que puede contener varios estilos de texto, gráficos e hiperenlaces. Para los desarrolladores de aplicaciones, este manual describe la interfaz de programación de aplicaciones del Sistema de ayuda que permite a la aplicación invocar temas de ayuda. Explica los widgets de los cuadros de diálogo de ayuda, cómo responder a las solicitudes de ayuda y cómo desplazarse por los datos de hiperenlaces.

## Common Desktop Environment: Internationalization Programmer's Guide

*Common Desktop Environment: Internationalization Programmer's Guide* proporciona información para la internacionalización de una aplicación para su localización, para que admita varios idiomas y convenciones culturales en una interfaz de usuario coherente. Este manual contiene directrices e indicaciones para los desarrolladores sobre cómo escribir aplicaciones para su distribución mundial, una visión global de los temas de internacionalización que abarcan distintas capas del escritorio y punteros a la referencia e información más detallada.

### Common Desktop Environment: Product Glossary

*Common Desktop Environment: Product Glossary* proporciona una amplia lista de los términos utilizados en Common Desktop Environment, que sirve como fuente y base de referencia para todos los usuarios. Las definiciones del glosario pueden incluir información sobre los destinatarios, el origen del término, qué componente de CDE utiliza éste en su interfaz gráfica de usuario y los términos marcados como *No utilizar* junto con un término preferible alternativo.

## Common Desktop Environment: Programmer's Overview

*Common Desktop Environment: Programmer's Overview* proporciona una vista de alto nivel del entorno de desarrollo de Common Desktop Environment y del conjunto de documentación de desarrollador. Antes de iniciar el diseño y desarrollo de aplicaciones, lea primero este manual. Los desarrolladores de aplicaciones pueden utilizarlo antes de desarrollar una nueva aplicación de Common Desktop Environment o de integrar una aplicación Motif u OPEN LOOK™ existente en el escritorio. Los gestores, arquitectos o jefes de proyectos, interesados en diseñar un proyecto que tenga aplicaciones que se ejecutarán en el escritorio de Common Desktop Environment, deberían leer este manual, que está complementado por el de *Solaris Common Desktop Environment: Programmer's Guide*, que explica las cuestiones de programación que sólo están relacionadas con el desarrollo para CDE.

## Common Desktop Environment: Style Guide and Certification Checklist

*Common Desktop Environment: Style Guide and Certification Checklist* proporciona directrices de diseño de aplicaciones y la lista de requisitos para la certificación del nivel de aplicación de Common Desktop Environment; presenta también información para ayudar al desarrollador de aplicaciones a desarrollar aplicaciones y comportamientos coherentes en las aplicaciones. De forma predeterminada, esta lista de comprobación asume que su aplicación se diseña para un entorno de idioma de izquierda a derecha en un entorno nacional de idioma inglés. Estos requisitos de estilo constan de requisitos de Motif 2.1 con adiciones específicas de Solaris Common Desktop Environment. Aunque el software de Solaris 7 es anterior al estándar CDE 2.1 de Open Group, posiblemente desee consultar también Style Guide Set, publicado por Open Group para obtener nuevas consideraciones de estilo.

## Common Desktop Environment: ToolTalk Messaging **Overview**

*Common Desktop Environment: ToolTalk Messaging Overview* describe los componentes, comandos y mensajes de error de ToolTalk que se ofrecen como rutinas para permitir que su aplicación esté conforme con las convenciones del conjunto de

mensajes de Media Exchange y Desktop Services. Este manual va dirigido a los desarrolladores que crean o mantienen aplicaciones que utilizan el servicio ToolTalk para interoperar con otras aplicaciones en Common Desktop Environment.

### Solaris Common Desktop Environment: Motif Transition Guide

*Solaris Common Desktop Environment: Motif Transition Guide* trata las cuestiones relacionadas con los desarrolladores de Sun Motif: cómo ejecutar las aplicaciones OPEN LOOK y Motif existentes en los escritorios de OpenWindows y Solaris Common Desktop Environment; y el paso de las aplicaciones de OPEN LOOK y Motif al entorno Solaris CDE. Este manual asume que está familiarizado con la programación de OPEN LOOK o Motif.

### Solaris Common Desktop Environment: Programmer's Guide

*Solaris Common Desktop Environment: Programmer's Guide* describe el entorno de desarrollo de Solaris Common Desktop Environment. Utilice esta guía si es un programador interesado en integrar una aplicación existente en Solaris CDE o en desarrollar una nueva aplicación que utiliza las características y funciones de Solaris CDE. Algunos apartados de esta guía asumen que está familiarizado con la programación en Motif, X, UNIX® o C. Está previsto para su uso junto con *Common Desktop Environment: Programmer's Overview* y *Motif Programmer's Reference Set* publicado por The Open Group.

# Solaris 7 Reference Manual AnswerBook

*Solaris 7 Reference Manual AnswerBook* contiene las páginas del comando man de *Sun OS Reference Manual*. Estos apartados están en formato SGML.

### *man Pages(1): User Commands*

Este apartado describe los comandos y utilidades disponibles con el sistema operativo, incluidos los comandos que sólo se encuentran en el paquete de compatibilidad SunOS/BSD; comandos para comunicarse con otros sistemas; comandos asociados con el Intérprete de lenguaje de formularios y menús (FMLI); y comandos específicos del sistema SunOS.

Se proporcionan las opciones, argumentos y operandos disponibles para cada comando de acuerdo con las reglas estándar de sintaxis de comandos, junto con atributos de disponibilidad, información de diagnóstico y referencias cruzadas a otras páginas de manual y material de referencia con información relevante.

Los destinatarios previstos incluyen todos los usuarios de sistema UNIX.

#### *man Pages(1M): System Administration Commands*

Este apartado describe las utilidades de administración de sistema y mantenimiento de Solaris y está destinado para los administradores de sistemas y redes.

### *man Pages(2): System Calls*

Este apartado describe las llamadas al sistema. Una llamada al sistema es una función de biblioteca de C que solicita servicios de núcleo. Los lectores de este apartado deberían estar familiarizados con las construcciones del lenguaje de programación C.

### *man Pages(3): Library Routines*

Este apartado describe las funciones de las diversas bibliotecas de C. Las funciones que solicitan funciones de núcleo no se incluyen en este apartado, sino que pueden encontrarse en las páginas del comando man (2). Los lectores de este apartado deberían estar familiarizados con las construcciones del lenguaje de programación C.

#### *man Pages(4): File Formats*

Este apartado resume los formatos de varios archivos, incluidas las declaraciones de estructuras de C donde se aplique. Habitualmente, las cabeceras que contienen estas definiciones de estructuras se encuentran en los directorios /usr/include o /usr/include/sys.

En las páginas que resumen las diversas estructuras de biblioteca, se muestran tanto las interfaces públicas como las privadas. Una interfaz pública proporciona un conjunto de símbolos estable y exclusivo para el desarrollo de aplicaciones; las interfaces privadas sólo son para uso interno y pueden cambiar en cualquier momento.

Los destinatarios de este apartado son los ingenieros de software.

#### *man Pages(5): Headers, Tables and Macros*

Este apartado describe varios temas, incluidas cabeceras, entornos, paquetes de macros, juegos de caracteres y estándares. Estas descripciones proporcionan información más precisa sobre las construcciones de Solaris descritas en otras partes de este apartado.

#### *man Pages(6): Demos*

Este apartado describe los juegos de audio y vídeo y las demostraciones que proporciona el software de Solaris.

### *man Pages(7): Device and Network Interfaces*

Este apartado describe los diversos interfaces de dispositivos y red disponibles en el sistema. Incluye descripciones de los dispositivos de caracteres y bloques, módulos STREAMS, protocolos de red, sistemas de archivos y solicitudes ioctl ()para los subsistemas y clases de los controladores.

Los destinatarios de este apartado son ingenieros de software que escriben, mantienen o modifican controladores de dispositivos.

### *man Pages(9): DDI and DKI Overview*

Esta sección describe la información de referencia necesaria para escribir controladores de dispositivos, que controlan los datos transferidos y recibidos de los dispositivos periféricos y están desarrollados de forma independiente del núcleo.

Los destinatarios de este apartado son ingenieros de software que escriben, modifican o mantienen controladores de dispositivos. Los lectores deben estar familiarizados con el lenguaje de programación C así como las partes internas del sistema.

#### *man Pages(9E) : DDI and DKI Driver Entry Points*

Este apartado describe las rutinas de punto de entrada que pueden utilizar los desarrolladores para proporcionar la sintaxis de llamada y retorno desde el núcleo al controlador de dispositivo.

Este apartado va dirigido a los ingenieros de software que escriben, modifican o mantienen controladores de dispositivos. Los lectores deben estar familiarizados con el lenguaje de programación C así como las partes internas del sistema.

# *man Pages(9F) : DDI and DKI Kernel Functions*

Este apartado describe las funciones que puede utilizar un desarrollador para proporcionar la sintaxis de llamada y retorno desde un controlador de dispositivo al núcleo.

Los destinatarios de este apartado son ingenieros de software que escriben, modifican o mantienen controladores de dispositivos. Los lectores deben estar familiarizados con el lenguaje de programación C así como las partes internas del sistema.

#### *man Pages(9S) : DDI and DKI Data Structures*

Este apartado describe las estructuras de datos utilizadas por los controladores para compartir información entre el núcleo y los controladores de dispositivos.

Este apartado va dirigido a los ingenieros de software que escriben, modifican o mantienen controladores de dispositivos. Los lectores deben estar familiarizados con el lenguaje de programación C así como las partes internas del sistema.

# Solaris 7: Colección del desarrollador de software

*Solaris 7: Colección del desarrollador de software* contiene manuales relevantes para los desarrolladores de software que trabajan en el entorno Solaris. A continuación se presenta un resumen de cada documento.

### Applications Packaging Developer's Guide

*Application Packaging Developer's Guide* proporciona instrucciones paso a paso e información fundamental para diseñar, crear y verificar paquetes. Esta guía también incluye información y ejemplos sobre técnicas avanzadas que puede encontrar útiles durante el proceso de creación de paquetes.

### Federated Naming Service Programming Guide

*Federated Naming Service Programming Guide* proporciona soporte para la composición flexible de sistemas de nombrado diferentes y autónomos en un único servicio, accesible mediante una interfaz de sistema de nombrado única y sencilla. Federated Naming Service (FNS) facilita el nombrado coherente mediante el uso de normas de nombrado comunes. Estas interfaces y normas están compartidas por los sistemas y las aplicaciones, tales como los servicios de archivos e impresión, para proporcionar una visión coherente de los espacios de nombres globales y de empresa en el entorno Solaris.

FNS exporta la interfaz de programación y las normas XFN de X/Open (Federated Naming), un estándar abierto admitido activamente por otros fabricantes. Esto mejora la portabilidad de las aplicaciones que utilizan FNS. FNS consta de bibliotecas XFN, herramientas de administración y un conjunto de sistemas de nombrado compatibles con XFN implementados mediante NIS+ para las organizaciones de nombrado, usuarios, sistemas, ubicaciones, servicios y archivos dentro de la empresa.

### Java on Solaris Developer's Guide

*Java on Solaris 7 Developer's Guide* proporciona a los desarrolladores de Java<sup>™</sup> información sobre el uso de Java en los entornos Solaris 2.6 y Solaris 7, incluidos

contenidos generales y descripciones de los componentes importantes de Java en Solaris, sus ventajas para los desarrolladores y cómo utilizar Java en Solaris para obtener el mejor rendimiento para sus aplicaciones. Además, este documento analiza las cuestiones de compatibilidad y estilo.

### Linker and Libraries Guide

*Linker and Libraries Guide* describe el funcionamiento del editor de enlaces y el enlazador en tiempo de ejecución de Solaris y los objetos con los que trabajan. Los temas principales que trata esta guía son: el editor de enlaces: ld(1), el enlazador en tiempo de ejecución: ld.so.1(1), objetos compartidos (denominados a veces bibliotecas compartidas) y el formato de archivos objeto ELF.

### Multithreaded Programming Guide

*Multithreaded Programming Guide* trata las API de subprocesos de POSIX y Solaris, la programación con objetos de sincronización, la compilación de programas con subprocesos múltiples y la búsqueda de herramientas de análisis para tales programas.

Esta guía va dirigida a los desarrolladores que desean utilizar subprocesos múltiples para separar un proceso en varios subprocesos de ejecución independiente, y mejorar así el rendimiento y la estructura de las aplicaciones.

### ONC+ Developer's Guide

*ONC+ Developer's Guide* describe las interfaces de programación para las llamadas a procedimientos remotos (RPC) y para NIS+ (un servicio de nombres de red), que pertenecen a los sistemas distribuidos ONC+™ desarrollados en Sun Microsystems.

La guía le ayuda a convertir una aplicación existente de un sólo computador en una aplicación distribuida y de conexión en red o a desarrollar e implementar aplicaciones distribuidas.

### Programming Utilities Guide

*Programming Utilities Guide* trata las nuevas utilidades TNF para el rastreo del rendimiento y ejecución de los programas, así como las utilidades familiares lex, yacc, make, sccs y m4.

### SPARC Assembly Language Reference Manual

*SPARC Assembly Language Reference Manual* describe el ensamblador que se ejecuta en la arquitectura SPARC y traduce los archivos fuente que están en formato de lenguaje ensamblador en archivos objeto en formato de enlace.

### Solaris 7 64–bit Developer's Guide

*Solaris 7 64-bit Developer's Guide* va dirigido al desarrollador de aplicaciones y proporciona indicaciones sobre cómo determinar si una aplicación debería ser de 32 o 64 bits. Muestra las similitudes y diferencias entre los entornos de aplicación de 32 y 64 bits, explica cómo escribir código que sea portable entre ambos entornos y describe las herramientas proporcionadas por el sistema operativo para desarrollar aplicaciones de 64 bits. Explica las diferencias entre los entornos de creación y tiempo de ejecución de 32 y 64 bits. Está escrita para ayudar al desarrollador de aplicaciones a determinar si es apropiado, y cuándo, convertir el código para que sea seguro para 64 bits.

### Solaris Internationalization Guide for Developers

*Solaris Internationalization Guide For Developers* describe las nuevas características de internacionalización en el software Solaris 7. Contiene información importante sobre cómo utilizar el software Solaris 7 para crear productos de software globales que admiten varios idiomas y convenciones culturales. Incluye directrices y consejos para los desarrolladores sobre cómo utilizar el software Solaris 7 para escribir aplicaciones para los mercados internacionales así como punteros a documentación más detallada.

### Solaris X Window System Developer's Guide

Este manual proporciona información detallada para los desarrolladores de software interesados en proporcionar una interfaz con el servidor X de Solaris. Lea este manual para obtener información detallada sobre las características del servidor X de Solaris, el sistema de imágenes DPS, los dispositivos de visualización admitidos, los métodos y protocolos de autorización para las conexiones de servidor y las diferencias y mejoras respecto al servidor de ejemplo de X Consortium.

### Source Compatibility Guide

*Source Compatibility Guide* describe la instalación, el uso y los componentes del *Paquete de compatibilidad fuente SunOS/BSD*. Éste es opcional y proporciona muchas interfaces de SunOS 4.1 y BSD que no están disponibles de ninguna otra forma en el sistema operativo SunOS 5.x y otras interfaces que pueden tener un funcionamiento diferente entre las versiones SunOS 4.1 y SunOS 5.x.

### STREAMS Programming Guide

*STREAMS Programming Guide* proporciona una introducción completa al recurso STREAMS para los servicios de comunicaciones de sistema de UNIX en el entorno Solaris. Trata los mecanismos, módulos, controladores, conducciones, interrogaciones, señales y multiplexación de STREAMS e incluye ejemplos.

### System Interface Guide

*System Interface Guide* es la guía más general de un conjunto que describe los elementos principales de la Interfaz de programación de aplicaciones. Esta guía presenta el concepto de la Interfaz de programación de aplicaciones y describe el control de procesos, el control de la planificación, la entrada/salida de ficheros, la comunicación entre procesos de System V, la gestión de memoria y las interfaces de tiempo real.

Otros manuales del conjunto son *STREAMS Programming Guide*, *Multithreaded Programming Guide* y *Transport Interfaces Programming Guide*.

## ToolTalk User's Guide

*ToolTalk User's Guide* describe el servicio ToolTalk y cómo modificar aplicaciones para enviar y recibir mensajes de ToolTalk. Este manual va dirigido a los desarrolladores que crean o mantienen aplicaciones que utilizan el servicio ToolTalk para interoperar con otras aplicaciones; también es útil para los administradores de sistemas que configuran estaciones de trabajo. Esta guía asume que se conocen los comandos del sistema operativo Solaris, los comandos del administrador del sistema y la terminología del sistema.

### Transport Interfaces Programming Guide

*Transport Interfaces Programming Guide* describe las interfaces de programa para transportar servicios en el sistema operativo Solaris. Se trata el desarrollo de una aplicación distribuida en red mediante el sistema operativo Solaris. Los temas incluyen la interfaz de zócalos en la capa de transporte, la interfaz de transporte de UNIX System V y los mecanismos de selección de red utilizados por las aplicaciones al seleccionar un transporte de red y su configuración.

### WebNFS Developer's Guide

*WebNFS Developer's Guide* está empaquetado por primera vez con Solaris 7 e incluye información sobre los temas siguientes:

 Clases de la API de sistema de archivos ampliado que proporcionan una interfaz común para múltiples tipos de sistema de archivos y permiten la carga dinámica

de implementaciones de sistemas de archivos. La API también proporciona un medio para acceder a la información específica de los archivos y sistemas de archivos.

- SDK de cliente WebNFS, que incluye las bibliotecas de clases de Java que proporcionan un medio de acceso a los archivos con la misma interfaz de usuario que para acceder a los archivos locales y remotos.
- Clases de NFS para el sistema de archivos ampliado que es la primera implementación de acceso a sistemas de archivos remotos para las aplicaciones de Java para proporcionar la compatibilidad 100% Pure Java<sup>TM</sup>.

## Writing Device Drivers

*Writing Device Drivers* describe cómo desarrollar controladores de dispositivo de carácter y de bloque para el sistema operativo Solaris. Incluye información sobre temas de software y hardware importantes para el desarrollo de controladores de dispositivos y sobre las interfaces de acceso a datos que permiten el desarrollo de controladores de dispositivos independientes del procesamiento y ordenación de datos. También proporciona información sobre la adaptación de controladores de Solaris a un entorno de 64 bits.

### x86 Assembly Language Reference Manual

*x86 Assembly Language Reference Manual* describe el ensamblador que se ejecuta en la arquitectura x86 y traduce los archivos fuente que están en formato de lenguaje ensamblador en archivos objeto en formato de enlace.

# Solaris 7: Colección del administrador del sistema

*Solaris 7: Colección del administrador del sistema* contiene documentos en línea que tratan todos los aspectos de la administración del sistema y los comandos de SunOS. A continuación se presenta un resumen de cada documento.

## Binary Compatibility Guide

*Binary Compatibility Guide* emula SunOS 4.x. Esto permite a los ejecutables compilados y enlazados en SunOS 4.x que se ejecuten en Solaris 2.x. La guía describe cómo utilizar el paquete y establece los límites en que debe estar un ejecutable para que funcione bajo el Paquete de compatibilidad binaria.

### Font Administrator User's Guide

*Font Administrator User's Guide* proporciona instrucciones detalladas para la gestión de fuentes en el entorno OpenWindows.

### Mail Administration Guide

*Mail Administration Guide* presenta los conceptos y procedimientos necesarios para establecer y mantener servicios de correo electrónico. Se presta una atención especial a los archivos de configuración necesarios para sendmail. Esta guía está destinada a los administradores de sistemas cuyas responsabilidades incluyan la configuración y el mantenimiento de servicios de correo.

#### NFS Administration Guide

*NFS Administration Guide* presenta las tareas de administración necesarias para el funcionamiento satisfactorio del sistema de archivos distribuido NFS™ de Sun Microsystems. Este producto de compartición de recursos permite compartir archivos y directorios entre varios computadores de una red. En este manual también se incluye cómo configurar y utilizar autofs (anteriormente denominado montador automático) para montar y desmontar automáticamente sistemas de archivos NFS.

#### NIS+ Transition Guide

*NIS+ Transition Guide* describe cómo convertir una sede que ejecuta el servicio de nombres NIS en una sede que ejecuta el servicio de nombres NIS+. Proporciona una introducción y contenidos generales del proceso de transición, información sobre el diseño de un nuevo espacio de nombres de NIS+, planificación de medidas de seguridad y la ejecución de NIS+ en el modo de compatibilidad con NIS. Incluye los requisitos previos y los pasos necesarios para implementar una transición de NIS a NIS+.

#### Solaris Transition Guide

*Solaris Transition Guide* se centra en el sistema operativo Solaris 7 (la solución de computación distribuida de Sun Microsystems), que consta de la versión 5.6 de SunOS con las características ONC™, OpenWindows, ToolTalk, DeskSet™ y OPEN LOOK así como otras utilidades. Esta guía se centra en las diferencias respecto a los sistemas operativos SunOS 4.x, para los usuarios que ya estén familiarizados con ellos. Esta guía también describe otros aspectos del sistema operativo que pueden ayudar a los usuarios finales, desarrolladores y administradores de sistemas durante la transición.

**<sup>26</sup>** Solaris 7: Acerca de la documentación ♦ Octubre 1998

## Solaris Common Messages and Troubleshooting Guide

*Solaris Common Messages and Troubleshooting Guide* muestra las causas, soluciones, información básica y referencias para más de 250 mensajes de error comunes de Solaris.

### Solaris Naming Administration Guide

*Solaris Naming Administration Guide* describe cómo personalizar y administrar los espacios de nombres NIS+, NIS, FNS y DNS existentes. Proporciona descripciones básicas de estos cuatro servicios de nombres, información conceptual que describe su funcionamiento y descripciones y explicaciones paso a paso sobre cómo realizar tareas comunes de administración de espacios de nombres. Esta guía también incluye los mensajes comunes de los espacios de nombres y un apéndice de resolución de problemas.

## Solaris Naming Setup and Configuration Guide

*Solaris Naming Administration Guide* describe cómo instalar y configurar los servicios de nombres NIS+, NIS, FNS y DNS en un entorno Solaris. Proporciona instrucciones de planificación de la red e instrucciones paso a paso de instalación y configuración para cada uno de los cuatro servicios de nombres. También describe el archivo de cambio de servicio de nombres (nsswitch.conf) y cómo utilizarlo para coordinar el uso de varios servicios de nombres en un único entorno.

## Solstice Enterprise Agents 1.0 User Guide

*Solstice Enterprise Agents 1.0 User Guide* introduce el producto y explica cómo instalar, configurar y administrar el entorno de tiempo de ejecución Solstice<sup>TM</sup> Enterprise Agents<sup> $M$ </sup> y los subagentes asociados. Este documento está orientado a administradores de sistemas. Proporciona contenidos generales de la arquitectura, funciones, características y componentes del producto.

## SunSHIELD Basic Security Module Guide

*SunSHIELD Basic Security Module Guide* se destina a los administradores de sistemas cuyas obligaciones incluyen configurar y mantener SunSHIELD™ Basic Security Module (BSM). El producto proporciona las características de seguridad definidas como C2 en Trusted Computer System Evaluation Criteria (TCSEC). El manual incluye instrucciones de instalación, explica cómo administrar la auditoría mediante BSM, proporciona procesos de análisis de seguimientos de auditoría y describe cómo asignar dispositivos. Además, contiene una descripción detallada de los registros de auditoría.

### System Administration Guide, Vol. I y II

*System Administration Guide, Volume I* y *System Administration Guide, Volume II* estudian un amplio rango de temas de administración del sistema de Solaris, en concreto la administración: de cuentas y grupos de usuarios; del soporte de clientes y servidores; el apagado y arranque de un sistema; de soportes extraíbles (CD, disquetes y tarjetas PCMCIA); de software (paquetes y modificaciones); de discos y dispositivos; de sistemas de archivos, copias de seguridad y restablecimiento de datos; de servicios de impresión; del trabajo con sistemas remotos (rlogin, ftp, y rcp); de terminales y módems; de la seguridad del sistema; de recursos del sistema (cuotas de disco, contabilidad y crontabs); del rendimiento del sistema, y la resolución de problemas de software de Solaris.

Donde es apropiado, se describen los temas anteriores para los sistemas SPARC y x86.

Este manual está orientado a todos los responsables de la administración de uno o varios sistemas que ejecutan la versión 2.x de Solaris.

#### TCP/IP and Data Communications Administration Guide

*TCP/IP and Data Communications Administration Guide* explica cómo configurar, mantener y ampliar una red mediante la implementación de Solaris del conjunto de protocolos TCP/IP. El texto asume que está familiarizado con el entorno de Solaris y define tareas relacionadas con la planificación, configuración y administración de redes. Hay apartados dedicados a la comunicación con máquinas remotas mediante el protocolo punto a punto (PPP) y el Programa de copia de UNIX a UNIX (UUCP).

La parte 4 sobre el Protocolo de configuración de sistemas dinámicos (DHCP) se incluyó para la versión 2.6 de Solaris. También se agregó el Apéndice A para DHCP.

# Solaris 7: Colección del usuario

*Solaris 7: Colección del usuario* contiene manuales importantes para los usuarios de estaciones de trabajo, que incluyen el uso del software Common Desktop Environment, las herramientas DeskSet de OpenWindows y las tareas realizadas en la línea de comandos comunes en todos los entornos de escritorio. A continuación se presenta un resumen de cada documento.

**Nota -** Los manuales de la Colección del usuario también están disponibles en francés, alemán, sueco, español e italiano, en los paquetes siguientes:

- **Collection de manuels utilisateur Solaris 7**
- Solaris 7 Userbook-Dokumentationsreihe
- Användarboksamling för Solaris 7
- Solaris 7: Colección de manuales de usuario
- Collezione per l'utente di Solaris 7

### Solaris 7: Acerca de la documentación

*Solaris 7: Acerca de la documentación* es este manual. Muestra la documentación necesaria para instalar y utilizar el software de Solaris 7. También proporciona una organización gráfica de los documentos por tarea, resúmenes para estos documentos e información sobre otras fuentes que pueden resultar de utilidad al utilizar esta versión de Solaris.

### Solaris: Guía avanzada del usuario

*Guía avanzada del usuario* proporciona instrucciones detalladas para la gestión de fuentes en el entorno OpenWindows.

Esta guía va dirigida a los usuarios del software del sistema Solaris (versión 2.x), que consta de SunOS y OpenWindows. Con ella aprenderá: cómo iniciar y salir de una sesión, iniciar OpenWindows, utilizar comandos básicos de SunOS incluido man para obtener más información, trabajar con archivos y directorios, buscar en su sistema de archivos, utilizar contraseñas, controlar procesos y el uso del disco, utilizar el editor vi, enviar correo electrónico, imprimir documentos, utilizar la red y personalizar su entorno. *Solaris: Guía avanzada del usuario* también proporciona información sobre cómo hacer la transición a OpenWindows 3.3 y Solaris 2.5, modificar el comportamiento del teclado, ejecutar aplicaciones en red y utilizar tarjetas PCMCIA.

#### Solaris: Guía del usuario

*Guía del usuario* proporciona información básica a los usuarios nuevos y experimentados para iniciarse en el entorno de usuario de Solaris (mediante las aplicaciones de OpenWindows y DeskSet). Puede familiarizarse con el entorno OpenWindows y aprender a realizar tareas tales como utilizar el ratón, iconos, ventanas y menús. Averiguará cómo utilizar la chincheta en los elementos que se pueden clavar, elegir los elementos de opción exclusivos o no exclusivos, seleccionar

elementos en una lista de desplazamiento, seleccionar varios objetos y utilizar barras de desplazamiento. Los temas adicionales tratados en este manual incluyen cómo modificar el área de trabajo de OpenWindows, la resolución de problemas y cómo acceder a AnswerBook para visualizar documentos en línea.

## Solaris Common Desktop Environment: Guía avanzada del usuario y del administrador del sistema

*Solaris CDE: Guía avanzada del usuario y del administrador del sistema* explica tareas avanzadas relacionadas con la personalización de la apariencia y comportamiento de CDE. Incluye capítulos acerca de cómo personalizar la inicialización del sistema, la entrada a éste y el inicio de una sesión, cómo agregar aplicaciones y proporcionar interfaces para las aplicaciones y sus datos, cómo configurar los procesos del escritorio, las aplicaciones y los datos en la red, y cómo personalizar los servicios del escritorio tales como gestión de ventanas, impresión, colores y fuentes.

### Solaris Common Desktop Environment: Guía del Usuario

*Common Desktop Environment: Guía del usuario* describe las características básicas de CDE. Explica cómo utilizar el escritorio y sus aplicaciones.

### Solaris Common Desktop Environment: Guía de transición del usuario

*Solaris Common Desktop Environment: Guía de transición del usuario* puede ayudar a los usuarios que están realizando la transición desde el entorno OpenWindows $^{\mathbb{m}}$  a Common Desktop Environment. Habla de CDE como un sistema operativo gráfico bajo títulos estándar y, cuando resulta de utilidad, identifica las diferencias de comportamiento entre OpenWindows y CDE. Se han integrado en los temas relevantes las respuestas a las preguntas frecuentes.

Este manual sólo proporciona el contenido general de las características y funciones de CDE. Encontrará información más completa en *Common Desktop Environment: Guía del usuario* y los volúmenes de ayuda en línea de CDE.

#### Uso de Power Management

El manual *Installing and Using Power Management - es* describe el uso, en las máquinas de escritorio, de las características del software Power Management $\mathbb{M}$ , que permiten que la máquina se apague o reduzca su consumo energético cuando está inactiva, de acuerdo con las condiciones establecidas con este software. Este manual trata el uso de la GUI (ejecutada por el comando dtpower) y las operaciones de

línea de comandos y la activación de las funciones Suspender-Reanudar a través del teclado.

# AnswerBook de Solaris XGL 3.3

El *AnswerBook de Solaris XGL 3.3* contiene manuales relevantes para los desarrolladores de software que utilizan la biblioteca gráfica XGL™. A continuación se presenta un resumen de cada documento.

### Getting Started Writing XGL Device Handlers

*Getting Started Writing XGL Device Handlers* proporciona instrucciones paso a paso para modificar los archivos de plantilla del canal de reconducción esqueleto para crear un manejador de gráficos XGL. El canal de reconducción de esqueleto está diseñado para permitir a un desarrollador de hardware que implemente la representación a nivel de píxel y primitivas aceleradas en unos pocos pasos sencillos. Este manual va dirigido a desarrolladores de controladores que están escribiendo un manejador de dispositivos para portar un dispositivo de hardware a la biblioteca de gráficos XGL.

### XGL Accelerator Guide for Reference Frame Buffers

*XGL Accelerator Guide for Reference Frame Buffers* describe cómo hacer un uso eficiente de las primitivas y atributos de XGL en las memorias intermedias de trama de referencia de Sun Microsystems. También proporciona información sobre las técnicas que puede utilizar un desarrollador de aplicaciones para mejorar el rendimiento en todas las plataformas XGL. Este manual va dirigido a los desarrolladores de aplicaciones que crean o mantienen aplicaciones XGL.

### XGL Architecture Guide

*XGL Architecture Guide* proporciona contenidos generales de la arquitectura de la interfaz de paso de gráficos de XGL. Presenta información sobre el diseño de los canales de reconducción cargables de XGL y proporciona detalles sobre la implementación de algunos aspectos clave de la arquitectura. Esta guía va dirigido a los desarrolladores de dispositivos que escriban un manejador de dispositivos para portar un dispositivo de hardware a la biblioteca de gráficos XGL.

### XGL Device Pipeline Porting Guide

*XGL Device Pipeline Porting Guide* describe cómo crear un manejador de gráficos XGL. Presenta información sobre las interfaces y utilidades de paso de gráficos de

XGL. Estas interfaces enlazan el componente independiente del dispositivo de la biblioteca XCL con el manejador de gráficos y permiten el flujo de datos desde la aplicación al manejador de gráficos. Este manual va dirigido a desarrolladores de controladores que están escriban un manejador de dispositivos para portar un dispositivo de hardware a la biblioteca de gráficos XGL.

### XGL Programmer's Guide

*XGL Programmer's Guide* describe la interfaz de programación de aplicaciones de XGL proporcionada para las aplicaciones gráficas. Incluye programas de ejemplo para ayudar a un programador de aplicaciones a escribir un programa XGL. Este manual va dirigido a los desarrolladores de aplicaciones que crean o mantienen aplicaciones XGL.

### XGL Reference Manual

*XGL Programmer's Guide* proporciona páginas del comando man que describen la sintaxis para utilizar los operadores (funciones) y atributos de la Biblioteca de gráficos. Los apartados especiales describen los tipos enumerados, valores de macros, estructuras de lista de puntos y estructuras de datos. El resto de secciones describen los atributos y operadores en orden alfabético.

### XGL Test Suite User's Guide

*XGL Test Suite User's Guide* proporciona instrucciones sobre cómo configurar, instalar y ejecutar un conjunto de programas de verificación de gráficos. También muestra 740 programas que prueban todas las funciones de XGL definidas en la API y los componentes internos principales de la biblioteca XGL. Este manual va dirigido a desarrolladores de aplicaciones que desean probar la precisión de una implementación de XGL determinada.

# Información adicional

Hay disponibles fuentes adicionales de información sobre los productos y tecnologías de Solaris 7. A continuación hay una breve lista de lugares donde buscar información cuando se trabaja con el software de Solaris 7.

 $\Box$  docs.sun.com $^\mathbb{M}$ . La sede web docs.sun permite acceder en línea al texto completo de muchos documentos técnicos de Sun. En el momento de la publicación de Solaris 7, docs. sun proporciona toda la documentación de 7, así como un gran conjunto de documentación más antigua (hardware y software). La documentación se proporciona en todos los idiomas disponibles, y el interfaz de usuario es multilingüe. Se admiten diversos estilos de navegación y búsqueda, así como potentes capacidades de impresión. Para visitar la sede docs.sun, escriba este URL en cualquier navegador: http://docs.sun.com.

 Sun Microsystems Press publica manuales de terceros sobre temas de Solaris. Para visitar la sede web, véase http://www.sun.com/books.